To crack Adobe Photoshop, you will need to use a special program called a keygen. This special program will generate a valid serial number that will unlock the full version of the software. After the keygen is installed, search the Internet for a valid serial number that will allow you to unlock the full version of the software. After that, enter the serial number into Adobe Photoshop and unlock the program. That's it; you have now successfully installed and cracked Adobe Photoshop. Adobe Photoshop is an industry standard software tool used by professionals. Installing the software is easy, but cracking the full version of the software takes a bit more effort. First, you will need to download the full version of the software from the Adobe website. Then, you will need to locate and open the installation.exe file. After that, follow the instructions on the screen to install the software. Once the installation is complete, you can use all of the software's features.

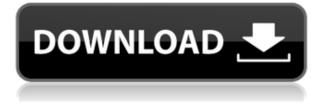

To be fair, it's probably not that much more time-consuming to breathlessly look up the tweak and repeat it yourself that it would take you to spend a few minutes on the reviews you wrote yesterday. Yet the problem is that you did in fact look up the tweak, and even if it's trivial to look it up, nothing less than a few minutes is required to look it up and test it. And then someone who's a bit more up to date than you might even have made a purchase, and you'll have to write at least that many words to justify the purchase. Darktable allows photographers to control the workflow for digital negatives and transparencies. It has a novel concept of letting users create their own image processing presets that can be applied to hundreds of images at once. Slideshow software makes it easy to create professional-looking video slideshows. Adobe's excellent Lightroom is a powerful tool for organizing, editing, and retouching digital images. Lightroom has a suite of powerful features that make it easy to import, edit, and save photos in RAW format. Because of its wide application, Adobe's cloud-based Photoshop service is the tool of choice for a lot of businesses. Businesses can stipulate the terms of the service to their business requirements. The user does not have to pay. One of the improvements that are noticeable, especially when using the new batch scripting option, is the ability to batchprocess large numbers of images. Using this feature, any user can assign a particular artistic goal to a group of files and then follow a defined set of steps to achieve a desired result.

## Download Photoshop 2020Activation [32|64bit] {{ lifetimE patch }} 2022

Creating a basic and recognizable outline is an important, initial step toward finding ways to enhance imperfections—be it a combination of light or shadow that creates form, or a piece that lacks structure, a distracting horizon line, improper positioning, or other errors. It's this step that actually serves as the foundation for the important task that follows: creating a basic, recognizable, and beautiful composition—whether the subject of a photograph or a composition drawn from a live model (i.e., a drawing or sculpture). Without a firm foundation to build on (of recognizable, beautiful pixels), your work is often doomed to a sea of bad taste. **What is the difference between a** 

## regular layer and an adjustment layer?

A regular layer does not carry any special treatment, so you can apply a filter over it, change its opacity, color balance, etc. It just sits there and its 'look' is not affected. An adjustment layer (or 'control layer') is a placeholder for a specific effect, such as increasing contrast. It is treated as an adjustment only (like an adjustment layer) until you apply a filter or change its opacity or other visual settings. If you make changes to the underlying layer, those settings will be changed in the adjustment layer. Once you change its settings, it is just like changing the setting of any other layer. If you are going to invest on this software, then why not go for the ultimate and the best version that Adobe has to offer? This is why we have put together this list of easy to use and easy to master Photoshop features, if you are looking for the best Photoshop version for beginners and amateur photographers. Which Photoshop Version Is Best? If you have decided that you want the best version of Photoshop, then you should know that not all versions of Photoshop are created the same. The software has various different versions that range from 800 to 28,000. Adobe Photoshop CS6 Photo Editor: This edition includes a wide range of advanced features that can enhance your photography. You can label your pictures, modify exposure, filters and other things. This is the best version of Photoshop for beginners. Which Photoshop to Buy: This edition is the best for beginner photographers. With Photo Editor features, you can label your pictures, modify exposure, filters and other things. Adobe Photoshop CS6 Photo Retouching: This edition includes many high-end features that can enhance your photography. You can add or remove clutter, modify the color, tone, tone curve, and more. This is the best Photoshop to Buy for techno jocking photographs. Adobe Photoshop CS6 Video Editing: This edition includes many high-end features that can enhance your photography. You can change the speed, contrast and more in a snap, even edit video directly from the CS6 software. This is the best version of Photoshop for beginners. Which Photoshop to Buy: This edition is perfect for beginners who want to create their own videos. With many high-end features, it can edit video directly from the software. Adobe Photoshop CS6 Master Collection: This edition is a complete Photoshop with a wide range of features including layers, filters, GIF support and much more. If you want to start your career as a designer, then this is the best version of Photoshop for you. Adobe Photoshop CC 2018: This edition is also a complete Photoshop and includes many highend features. One of many, I mean, the one that has everything. This edition is perfect for beginners, students and enthusiasts. Adobe Photoshop CC 2017: This edition is also a complete Photoshop with a wide range of features including layers, filters, and much more. If you are looking for a complete Photoshop, than this is the one for you. You'll love it. Adobe Photoshop CC 2014: This edition is a complete Photoshop with a wide range of features including layers, filters, and more. If you are looking for a complete Photoshop, than this is the one for you. You'll love it. Adobe Photoshop CC 2013: This edition is a complete Photoshop with a wide range of features including layers, filters, and more. If you are looking for a complete Photoshop, than this is the one for you. You'll love it.What is Adobe Photoshop Speaking of questions, here is the next one: will your questions be answered by this article? Yes. e3d0a04c9c

## Photoshop 2020 Download free Activator Free License Key x32/64 {{ lifetime releaSe }} 2022

Batch renaming and resizing is now possible in Photoshop. You can now batch rename and crop photos as you rip them from an SD or HD camera. Simply select your media drive and press the Rename or Crop button to introduce a preview of the best results while saving the original. If you want to batch rename or crop multiple selected images in one go, you can use the Batch Resize feature by clicking on the Batch Resize button and making your choices. You can use this feature to batch modify photos of one type, typically monochrome images. Quality will vary with the type of file chosen. With great power comes great responsibility. Once you crop your way out of trouble, it's too easy to plunge into hyper-cropping. The overflow icon lets you add guides to help limit your crop and reduce excessive cropping. If you need to completely crop out a background or hide a person's head, you can do so by jumping into the Perspective Crop mode. Choose Edit > Crop & Frame and choose Perspective Crop. You can also crop selections by pressing Shift + E. You can crop an entire selection window, or just the part of that window that you want to crop. This feature also assists background removal when you want to make sure you're not cropping the sky, a building, or anything else from your photo. Blending modes can now be combined and you can even have 3 materials assigned to 1 path. When it comes to layer blending, you can now choose exactly where to blend. Select both the destination and source layers and you'll get some interesting results. If you do want to use opacity blending, copy both layers together and work on the copy layer. You can then choose the source layer's destination blending mode and destination opacity values. Alternatively, you can go into the Appearance panel and click on the Effect options menu. Choose Layer and choose the blending from the popup menu. In case you did not know, the pop-up menu acts like a dropdown menu. You can also use the shortcut of Shift+B.

photoshop lite download for pc photoshop latest version for pc free download photoshop download link for pc photoshop lite version download for pc lr photoshop download pc photoshop cc download for pc lifetime cb edits photoshop download pc photoshop cs6 download for pc photoshop cc download for pc compressed photoshop cs6 free download for pc

Photoshop Lightroom is a photo-management and editing application, developed by Adobe Systems. It is an essential tool for digital photographers because it allows you to manage and create highquality images, prepare them for print, and share them with others. Photoshop Lightroom offers a simple interface for quick photo-working. It comes with a browser for quick searches, and a powerful library manager, allowing you to import, catalogue, edit, manage, and share your image library. While Photoshop does contain a lot of functionality, it's not the only integrated suite of design-related applications. The Adobe Creative Cloud offers a full range of design-related applications including InDesign, Illustrator, Photoshop, Bridge, and other products for the desktop, mobile devices, and the web. The company also offers a range of creative subscription plans, including the annual Creative Cloud subscription, offering users access to all desktop design apps, including InDesign plugins on the desktop, Photoshop, Lightroom, the Creative Cloud Photography Plan, and other products. For creative industries, Adobe has made the move from annual subscription to subscription-based service. The difference is that, with an annual subscription, if you don't pay your subscription fee, your software will be shut off. With a service like Adobe Creative Cloud, you pay for one fee and then your access to the software is always there. Like the counterpart Elements stablemate, Photoshop Elements for macOS is a match-for-match for its Windows 10 sibling. Photoshop Elements for macOS does not, as of yet, support Intel's Light Peak technology, which would allow your MacBook and/or iPhone to stream images directly to your Mac. However, software support for Intel's light-peak technology is on Adobe's roadmap; for now, therefore, you'll have to use an external hard drive to move a photo from your smartphone when you take a picture, as you would with a Windows Mac.

It has also a feature rich feature set of features, including layer editing, smart object tools, multiple channel and blending modes, text and font tools, drawing tools, shape tools, raster effects, paint tools, high-quality filters, and adjustment layers to make vector and raster images in Photoshop and Photoshop Elements that create professional quality images. Adobe Photoshop Elements - The Photoshop Elements, also known as Adobe Photoshop Elements, is a free and powerful image editing software and the first step on the way to Photoshop. You can use it to create and edit your images in a number of ways including painting images, performing retouching techniques, and matting. Photoshop Elements comes with a collection of cool effects, plugins, and filters, including Photo Toaster CD, Blue shift, Skyfall, Default, Moth, Glow, etc. Photoshop Elements aims to provide basic editing and retouching tools along with enhancing your digital images. With its easy-to-use tools, you can easily learn the basics of Photoshop and start your exciting journey. Photoshop Elements' has many powerful features to give your images a new look including fluorescent filters, brush and drawing tools, and enhanced selection tools such as the Magic Wand. Being a free software, Photoshop Elements can be downloaded for free from the Internet. The software comes with all the basic features you can use to edit your photos, but you need to upgrade the software to use all the advanced digital imaging features.

https://zeno.fm/radio/janome-digitizer-pro-software-download-torrent-download-26 https://zeno.fm/radio/mig29-for-dcs-world-full-crack https://zeno.fm/radio/ark-survival-evolved-multiplayer-crack https://zeno.fm/radio/portable-adobe-indesign-cs4-rar https://zeno.fm/radio/resident-evil-5-nativepc-image-archive-loadresource-arc-3 https://zeno.fm/radio/free-plaxis-2d-v8-2-rar https://zeno.fm/radio/free-download-game-barbie-explorer-for-pc https://zeno.fm/radio/street-tuning-evolution-download-for-pc-torrent https://zeno.fm/radio/power-translator-pro-11-multilanguage-crack-serial https://zeno.fm/radio/commandos-3-destination-berlin-download-for-pc-torrent

Adobe Photoshop Lightroom is an indispensable tool for photographers and creative pros alike. Using presets and a library of curated industry-standard looks, you can complete complicated projects and expedite the editing process. Edit and process RAW photos with the same advanced control and speed that seasoned pros demand. Transform your home movie into a beautiful and memorable wedding video with Adobe Video Clip. Bring your favorite scenes from your camera to a whole new level of visual quality and finish, no matter how much footage you have. Enhance your videos with industry-leading tools, amazing image stabilisation and a wide range of creative filters and effects. Adobe Bridge is one of the most easy ways to manage your images. Create groups of photos, and tag and label them so they are easier to find later. Use the built-in calendar to easily see when to edit your photos, or use the Adobe Lightroom to automatically import and categorize your photos. Learn how Adobe Bridge works in this tutorial. Adobe Photoshop Lightroom CC enables you to organize, edit and share photos in a simple and intuitive way. Use presets that transform your photos into the image you want in seconds - no matter what photo file type you shoot. And you can get the same quality results that a professional retoucher can achieve. Adobe Photoshop Lightroom is trusted by many of the world's renowned creative pros and is used by millions of professionals around the globe. Lightroom makes it easy to import, catalogue and edit your images.

 $\frac{https://teenmemorywall.com/wp-content/uploads/2023/01/Adobe_Photoshop_CC_2015\_version_17.pd}{f}$ 

https://tidmodell.no/wp-content/uploads/2023/01/hetrhi.pdf

https://futcoinsshop.ru/wp-content/uploads/2023/01/versun.pdf

 $\label{eq:https://lannews.net/advert/download-photoshop-2021-version-22-3-registration-code-serial-key-for-windows-2022/$ 

https://iyihabergazetesi.org/wp-content/uploads/2023/01/Photoshop-Digital-Painting-Brushes-Free-Download-NEW.pdf

http://www.jlid-surfstore.com/wp-content/uploads/2023/01/kaibel.pdf

https://kumarvihaan.in/photoshop-2021-version-22-4-2-cracked-product-key-full-mac-win-latest-relea se-2022/

https://republicannews.net/2023/01/01/adobe-photoshop-2022-serial-key-x64-lifetime-release-2022/ http://www.avnifunworld.com/wp-content/uploads/2023/01/devirem.pdf

https://bbv-web1.de/wirfuerboh\_brett/advert/photoshop-6-0-free-download-for-windows-7-link/

https://teenmemorywall.com/how-to-download-presets-in-photoshop-fixed/

https://foncab.org/wp-content/uploads/2023/01/maxiefr.pdf

http://peninsular-host.com/autosmotos.es/advert/adobe-photoshop-styles-free-download-install/

https://www.enveth.gr/advert/photoshop-2021-version-22-2-free-registration-code-win-mac-x32-64-20 23/

http://mrproject.com.pl/advert/download-free-adobe-photoshop-2021-version-22-2-lifetime-activation-code-64-bits-2022/

http://www.distrixtmunxhies.com/wp-content/uploads/2023/01/Download-Adobe-Photoshop-2021-Ver sion-224-Free-Registration-Code-Cracked-For-PC-X64-2023.pdf

https://upstixapp.com/wp-content/uploads/2023/01/Adobe-Photoshop-Cc-2014-Free-Download-For-Windows-10-64-Bit-HOT.pdf

https://www.folusci.it/wp-content/uploads/2023/01/Photoshop-2021-Version-225-Cracked-For-Windo ws-3264bit-2022.pdf

https://mondetectiveimmobilier.com/2023/01/01/adobe-photoshop-cc-2018-with-license-code-2023/ http://restauranteloise.com/photoshop-8-0-free-download-for-windows-7-free/

https://dig-tal.com/download-photoshop-cc-2015-version-16-serial-number-x64-lifetime-patch-2023/ https://therapeuticroot.com/2023/01/01/photoshop-2021-version-22-4-with-serial-key-x64-updated-20 23/

http://socialmedyam.com/?p=3568

https://finkelblogger.com/download-free-photoshop-cc-2015-version-17-torrent-activation-code-activation-key-2022/

https://www.aniwin.com/wp-content/uploads/marleas.pdf

https://countrylifecountrywife.com/logo-shapes-for-photoshop-free-download-exclusive/

http://mylegalbid.com/?p=37635

http://jiffycovid19news.com/?p=12948

https://www.barbiericonsulting.it/wp-content/uploads/2023/01/Adobe\_Photoshop\_Elements\_Downloa d\_For\_Pc\_EXCLUSIVE.pdf

https://womss.com/wp-content/uploads/2023/01/olwibitt.pdf

https://cambodiaonlinemarket.com/photoshop-2021-version-22-4-3-product-key-full-windows-10-11-6

4-bits-latest-update-2023/ http://nii-migs.ru/?p=40280 https://www.riobrasilword.com/wp-content/uploads/2023/01/donaphot.pdf https://conbluetooth.net/wp-content/uploads/2023/01/Aplikasi-Adobe-Photoshop-Cs3-Free-Download-Extra-Quality.pdf https://zorinhomez.com/photoshop-new-plugins-free-download-hot/ https://www.kacepma.org/wp-content/uploads/2023/01/jalachar.pdf https://eqsport.biz/photoshop-download-for-pc-free-windows-7-top/ https://xtc-hair.com/photoshop-2021-version-22-5-1-activator-64-bits-new-2023/ http://leasevoordeel.be/wp-content/uploads/2023/01/irewis.pdf http://www.jniusgroup.com/?p=6704

Photoshop features include:

- Select, paste, edit, crop, rotate, and crop to edge, as well as the ability to change the background color, edit the blur, and use Gimp's nondestructive selection tools.
- Paint tools, as well as a powerful selection tool that allows the user to make rough selections and then refine them with precision. Millions of colors (14) are available in Photoshop.
- Sharpen tools, including the Sharpen, Best, Unsharp Mask, and Grainy metal tools.
- Destination special effects tools, including the Behance Watercolor, Blur, and Stroke tools, and the Hue/Saturation tool. Once it strips the colors from an image, you can use this tool to add or edit colors to it.
- Pairing and adding drop shadow layers and other effects.
- The Curves and Levels tools. Photoshop has many more options for address color correction, but the old-school Curves and Levels options are still the best for correcting colors.
- Exposure, white balance, contrast, highlight, shadow, piano, vibrance, and other color control tools.
- A pre-set portfolio of editing looks, each of which includes a set of tools and effects that are not included in the standard editor.
- Smart tools for working with text and other similar kinds of objects.
- And that's not all see the full changelog for more.

Photoshop has been the most popular image editor for years, but with this transition to newer native APIs, together with the recent reboot of 3D tooling at Adobe featuring the Substance line of 3D products, the time has come to retire Photoshop's legacy 3D feature set, and look to the future of how Photoshop and the Substance products will work together to bring the best of modern 2D and 3D to life across Adobe's products on the more stable native GPU APIs.